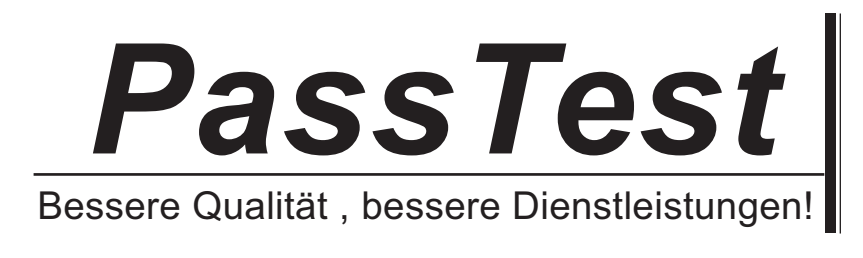

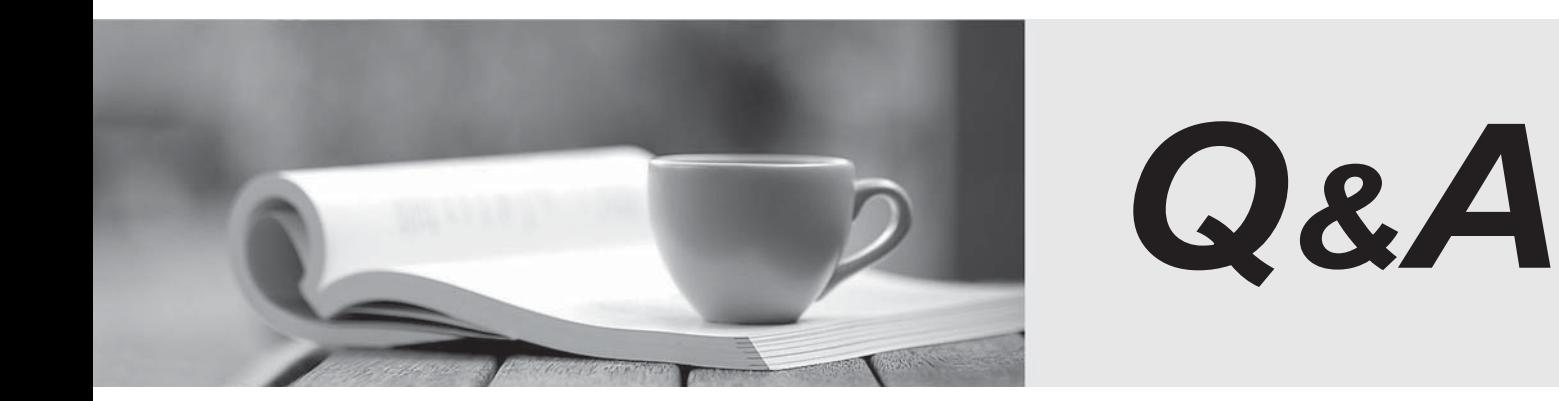

http://www.passtest.de

Einjährige kostenlose Aktualisierung

# **Exam** : **HH0-220**

# Title : HDS Certified HDS Certified Implmenter-Modular

# **Version** : DEMO

1.What is Hitachi Data System's recommended practice for zoning?

A. port-based zoning

B. zoning is optional

C. single HBA zoning (one HBA per zone)

D. single operation system zoning (all HBAs from one OS in a zone)

# **Answer:** C

2.A customer has identified a performance bottleneck with Online Transaction Processing (OLTP) production host LUNs. The performance improvement plan includes a change to the Hitachi Dynamic Link Manager load balancing algorithm which is currently set to Round Robin. Which setting would you recommend?

- A. Least I/Os
- B. Least blocks
- C. Extended Round Robin
- D. Extended Least blocks

# **Answer:** A

3.You have just allocated four 3TB LUNs from a Hitachi Unified Storage System to a set of ESX 4.x servers. The VMware administrator can see volumes that are assigned to the servers from an older storage array, but not the volumes you have just allocated. What is the most likely cause?

A. The FC switch ports need to be disabled/enabled to force the HBAs to re-login to the fabric.

B. This a newer storage array with an older version of ESX so the HBA drivers need to be updated.

C. ESX 4.x servers cannot recognize volumes that are 2TB or larger.

D. The rescan function in VMware is not working, so both servers need to be rebooted.

# **Answer:** C

4.You want to configure SNMP on a Hitachi Unified Storage system. The license key is already installed and enabled. What are two key steps when configuring SNMP? (Choose two.)

A. Import the MIB file into the HUS.

- B. Install an SNMP Manager on the HUS.
- C. Create the SNMP environment file in the HUS.
- D. Register the SNMP configuration files in the HUS.

**Answer:** C,D

5.A customer wants to create a multi-path environment for a specific Redhat Linux application on a Hitachi Unified Storage system. They have created Host Groups on all of the available ports and mapped the logical units accordingly. Which two multi-pathing options can be used for active/active connectivity? (Choose two.)

- A. Device Mapper
- B. Multipath I/O (MPIO)
- C. Hitachi Dynamic Link Manager
- D. Multiplexed I/O (MPxIO)

# **Answer:** A,C

6.You are implementing a Hitachi Unified Storage File Module cluster with a single SMU. How do you run the smu-config script?

- A. Connect an Ethernet cable and login as supervisor.
- B. Connect a serial null-modem cable and login as supervisor.
- C. Connect an Ethernet cable and login as root.
- D. Connect a serial null-modem cable and login as root.

# **Answer:** D

7.What needs to be replaced in case of a local memory DIMM failure on a Hitachi Unified Storage controller?

A. the controller

B. the local memory DIMM

C. the controller and the local memory DIMM

D. the controller, the local memory DIMM and the cache DIMMs

**Answer:** C

8.You are upgrading a Hitachi Unified Storage (HUS) system with the File Module option. Which combination is required to support this upgrade?

A. FC connectivity between the HUS and the File Module plus the Hitachi BOS F software bundle

B. 10GbE connectivity between the HUS and the File Module plus the Hitachi BOS M software bundle

C. FCoE connectivity between the HUS and the File Module plus the Hitachi BOS F software bundle

D. FC connectivity between the HUS and the File Module plus the Hitachi BOS N software bundle

**Answer:** A

9.A customer wants to migrate data between two Hitachi Unified Storage systems using TrueCopy. What are two requirements? (Choose two.)

A. The DM-LU must be greater than 10GB.

B. There must be FC connectivity between the arrays.

C. The P-Vol and S-Vol size must be equal.

D. A Command Device must be created.

#### **Answer:** A,C

10.What are three characteristics of the Hitachi Unified Storage systems active/active controller design? (Choose three.)

A. SNM2 GUI is used to turn on active/active controller processing.

- B. Workload is automatically balanced between controllers.
- C. When creating a LUN the default controller must be selected.
- D. The processor of Ctlr0 can access the Fibre Channel (FC) ports of Ctrl1.
- E. Non disruptive firmware upgrade is possible even if a host is connected by only one path.

**Answer:** B,D,E

11.A customer has a Hitachi Unified Storage (HUS) system model 110 configured with iSCSI I/O interface boards. They now want to connect it to a FC-SAN and have purchased the FC-Option upgrade to do so. Which two tasks must be performed on the HUS system? (Choose two.)

A. Set the HUS FC port topology as Fabric.

- B. Set the HUS FC port topology as Point-to-Point.
- C. Install and enable the FC-Option on the HUS.
- D. Install and enable the FC Expansion Board.

**Answer:** B,C

12.A Hitachi Unified Storage system is connected to a Solaris server. If you want to optimize performance for the host I/Os, how do you determine the appropriate queue depth value?

- A. Set queue depth to 1.
- B. Use the operating system default value.
- C. The value is set according to the results of the initial SCSI inquiry.
- D. Using the Host installation guide for Fibre Channel.

# **Answer:** D

13.When implementing host access security for a LUN in a Hitachi Unified Storage system, to what is the host WWN applied?

# A. Host Group

- B. Storage Group and the storage of the storage of the storage of the storage of the storage of the storage of the storage of the storage of the storage of the storage of the storage of the storage of the storage of the st
- C. Domain Group
- D. Link Group

**Answer:** A

14.What are two effects of persistent binding? (Choose two.)

- A. Persistent binding can speed up path failover.
- B. Persistent binding guarantees Command Device security.
- C. Persistent binding can speed up the server boot process.
- D. Persistent binding guarantees that target assignments are preserved between reboots.

# **Answer:** C,D

15.Which two operations can be performed with the Web utility on a Hitachi Unified Storage system?

(Choose two.)

- A. Take a simple trace.
- B. Install license keys.
- C. Perform an online microcode update.
- D. Perform an offline microcode update.

# **Answer:** A,D

16.A customer wants to start using ShadowImage on several of their existing Hitachi Unified Storage systems. They would like a solution to centrally configure their Point-in-Time copies. Which product would you recommend?

A. Hitachi Dynamic Replicator

# B. Hitachi Universal Replicator

- C. Business Continuity Manager
- D. Hitachi Replication Manager

**Answer:** D

17.What are two ways to register a new Hitachi Unified Storage system with Storage Navigator Modular 2? (Choose two.)

- A. SNM2 can scan a range of IP addresses.
- B. SNM2 can import a .CSV file containing IP addresses.
- C. The controller IP addresses can be entered into SNM2.
- D. SNM2 automatically detects connected arrays using UDP broadcasts.

# **Answer:** A,C

18.You have been asked to allocate storage from a Hitachi Unified Storage system to a cluster of AIX hosts. The application owner wants you to make sure that the queue depth is set to 16 for all the LUNs. Where do you define the queue depth?

A. on each LUN

B. on the server HBAs

- C. on the WWNN Target Ports
- D. on the WWPN Target Ports

# **Answer:** A

19.A customer will be implementing a Hitachi Unified Storage File Module two-node NAS cluster with one SMU. How many power connections are necessary?

A. 3

B. 4 and  $\overline{a}$  and  $\overline{b}$  and  $\overline{a}$  and  $\overline{a}$  and  $\overline{a}$  and  $\overline{a}$  and  $\overline{a}$  and  $\overline{a}$  and  $\overline{a}$  and  $\overline{a}$  and  $\overline{a}$  and  $\overline{a}$  and  $\overline{a}$  and  $\overline{a}$  and  $\overline{a}$  and  $\overline{a}$  and  $\overline{$ 

C. 5 and  $\sim$  5 and  $\sim$ 

D. 6

**Answer:** C

20.How should the Hitachi Unified Storage systems dual power supplies be connected?

A. by FS6 circuits breakers

B. only one should be connected, the other being standby

C. by adjacent sockets on a single power distribution unit

D. by two independent and appropriately rated power distribution units

**Answer:** D